#### Supplement to *The Design and Implementation of Multimedia Software*

#### The Decorator Pattern The Decorator Pattern

#### Prof. David Bernstein

James Madison University

users.cs.jmu.edu/bernstdh

<span id="page-0-0"></span>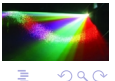

D. Bernstein (JMU) [Decorator](#page-15-0) Decorator www.cs.jmu.edu 1 / 16

#### Motivation Motivation

- Adding Capabilities to a Class: Specialization
- Adding Capabilities to an Object: Needs to be done "dynamically" (i.e., at run time)

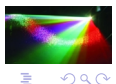

Þ

#### Examples of Use

- *•* I/O Streams in Java
- *•* Borders, etc.. on GUI components

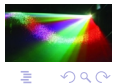

舌

∍ × ×.

### The Decorator Pattern

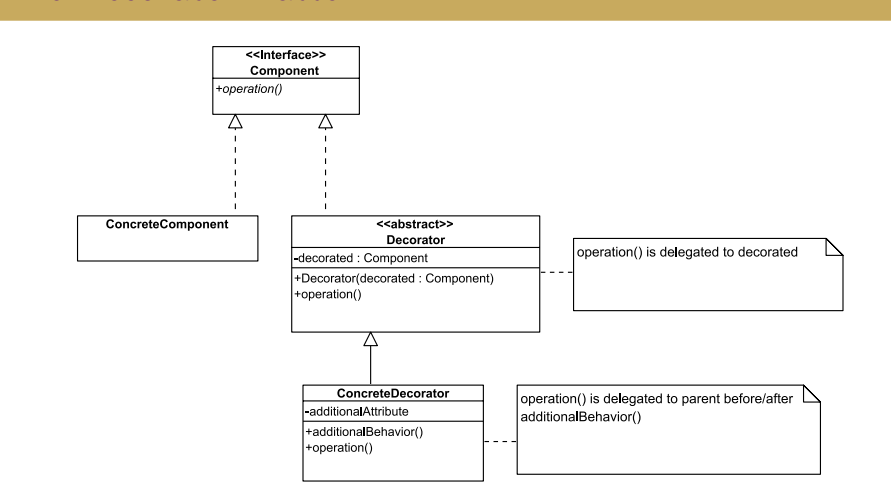

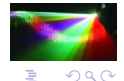

## A Generic Application

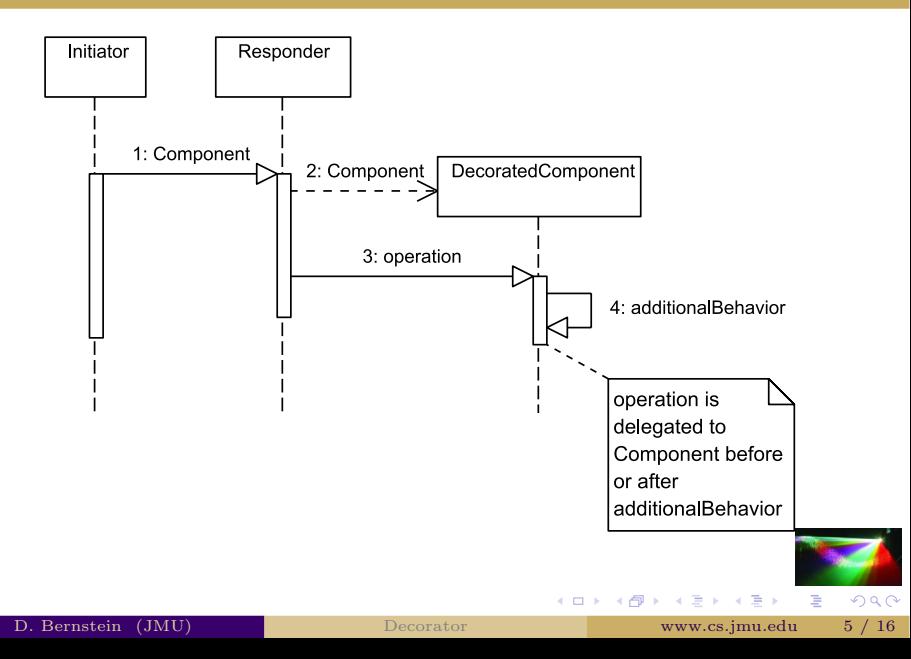

### An Example

*•* Common Examples:

Many examples of the decorator pattern involve Graphical User Interface (GUI) widgets

While such examples are instructive, they tend to make people think that the decorator pattern is only used in GUIs

*•* A Non-GUI Example:

Consider an example that is related to "printing"

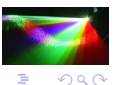

### An Example

public interface Printer { public abstract void print(String text); }

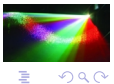

 $\mathbf{y} \rightarrow \mathbf{z}$  in  $\mathbf{y}$ 

画

**K ロ ト K 伊 ト K** 

```
public class ConsolePrinter implements Printer
{
   public void print(String text)
    {
       System.out.print(text);
    }
}
```
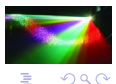

```
public abstract class PrinterDecorator implements Printer
{
   protected Printer decorated;
   public PrinterDecorator(Printer decorated)
    {
      this.decorated = decorated;
    }
   public abstract void print(String text);
}
```
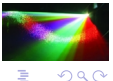

**(ロ) (伊)** 

 $\sim$  41 Ξ D. ×.

```
public class UppercasePrinter extends PrinterDecorator
{
    public UppercasePrinter(Printer decorated)
    {
       super(decorated);
    }
   public void print(String text)
    {
       decorated.print(text.toUpperCase());
    }
}
```
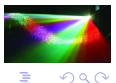

(□ ) (@

```
import java.util.*;
public class WrappingPrinter extends PrinterDecorator
{
   protected int width;
   public WrappingPrinter(Printer decorated, int width)
   {
      super(decorated);
      this. width = width:
   }
   public void print(String text)
   {
      int required, used;<br>String token:
                            token:
      StringTokenizer st:
      st = new StringTokenizer(text);
      used = 0;
      while (st.hasMoreTokens())
      {
         token = st.nextToken();
         required = token.length();
```
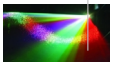

Þ

 $QQ$ 

イロメ イ母メ イヨメ イヨメ

## An Example (cont.) (cont.)

```
if ((required + used + 1) > width)
      {
         decorated.print("\n");
         decorated.print(token);
         used = required + 1;
      }
      else
      {
         if (used != 0){
            decorated.print(" ");
            ++used;
         }
         decorated.print(token);
         used += required;
     }
  }
}
```
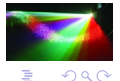

ă

}

∍ ×

( □ ) ( 何 )

```
public class Driver
{
   public static void main(String[] args)
   {
      Printer printer:
      String text:
      text = "This is the text that we will use " +
             "to demonstrate the capabilities " +
             "of different Printer objects.";
      printer = new ConsolePrinter();
      printer.print(text);
      System.out.print("\n\n");
      printer = new UppercasePrinter(new ConsolePrinter());
      printer.print(text);
      System.out.print("\n\n");
      printer = new WrappingPrinter(new ConsolePrinter(), 20);
      printer.print(text);
      System.out.print("\n\n");
```
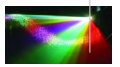

Þ

 $QQ$ 

D. Bernstein (JMU) [Decorator](#page-0-0) Decorator www.cs.jmu.edu 13 / 16

イロメ イ母メ イヨメ イヨメ

# An Example (cont.) (cont.)

```
printer = new WrappingPrinter(
                 new UppercasePrinter(
                     new ConsolePrinter()), 20);
  printer.print(text);
}
```
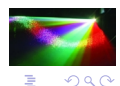

}

**(ロ) (伊)** 

k. ∍  $\mathbf{p}_i$ 

#### An Alternative An Alternative

*•* The Issue:

One wants to decorate an object that does not implement an explicit interface

*•* A Common Solution:

Have the Decorator to specialize the class to be decorated

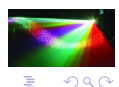

### Another Example - Decorating a Graphics2D Object

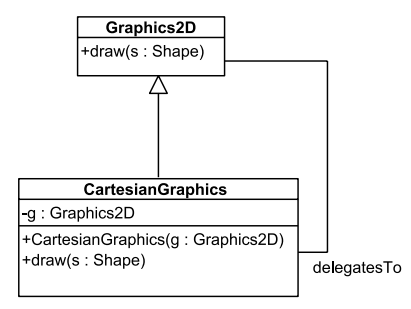

<span id="page-15-0"></span>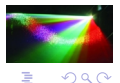

4 ロ ト 4 何 ト